**USSOCCERCOM** 

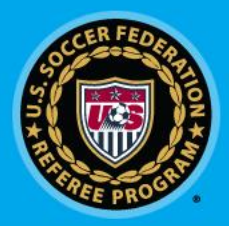

# **GotSoccer**

### Field Assignments – New Features

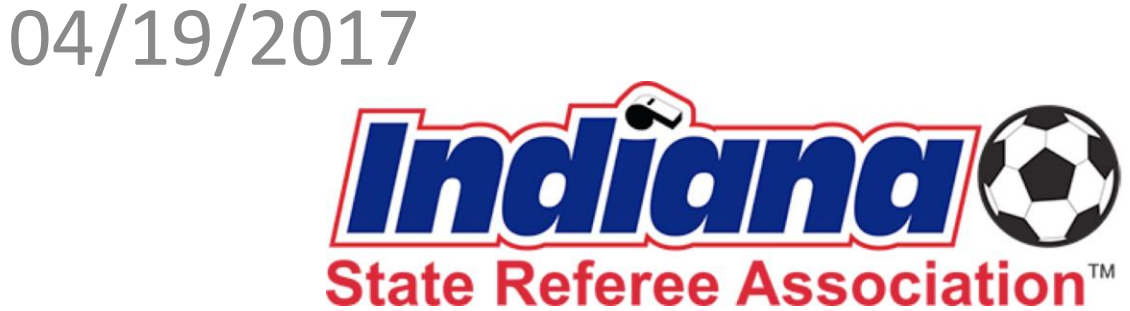

#### U.S. SOCCER FEDERATION PROG

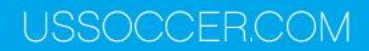

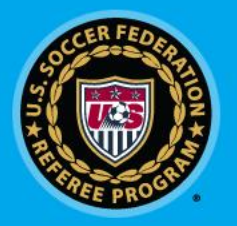

## Field Assignments

- New feature added to GotSoccer (4/19/2017)
- Ability to limit which fields you can work
- Located under Home -> Availability

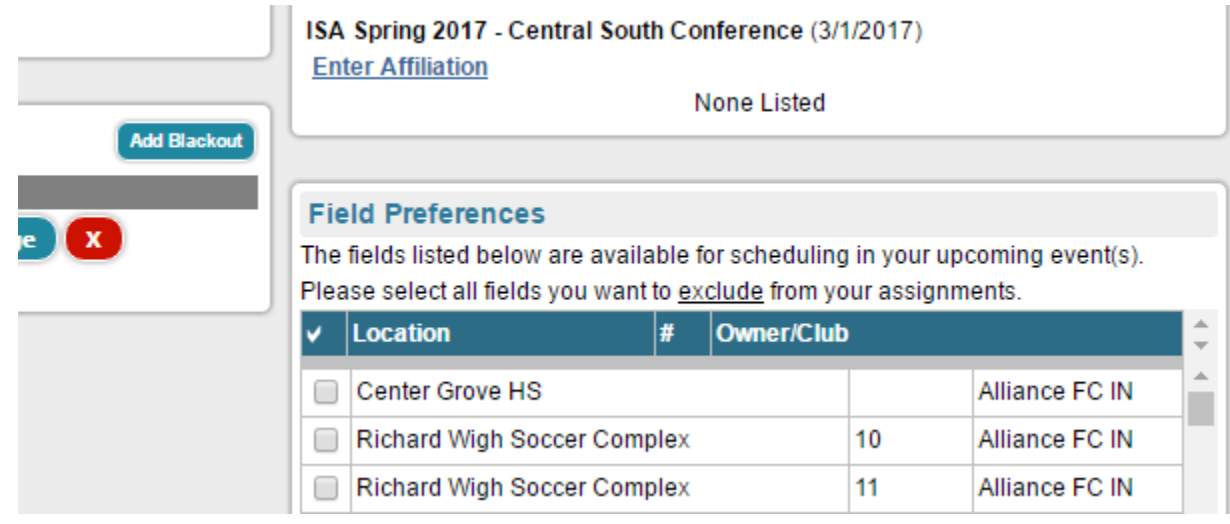

#### FEDERATION

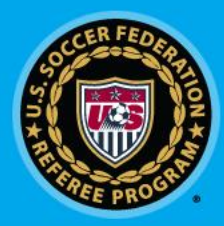

## Field Assignments - Excluding

- List of fields is quite long in Indiana
- Suggestion, is to exclude all first then unblock
	- Simply click the check mark icon (selects ALL)
	- Then scroll down and click Save
	- Uncheck fields that you'd like to referee, click Save

#### **Field Preferences**

The fields listed below are available for scheduling in your upcomin Please select all fields you want to exclude from your assignments.

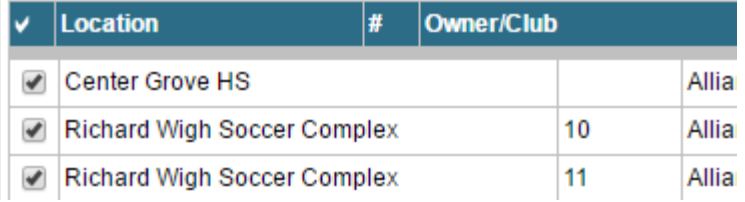

## FEDERATION

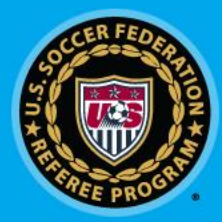

## Field Assignments - Excluding

- Tournament Consideration
	- Referees will need to manage this list
	- Unblock fields as required

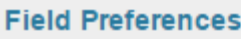

The fields listed below are available for scheduling in your upcomin Please select all fields you want to exclude from your assignments.

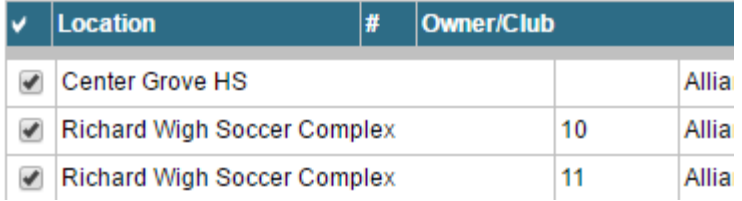

### OCCER FEDERATION